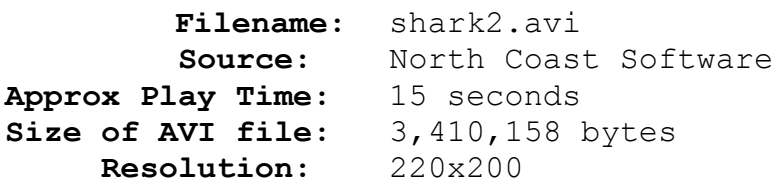

## **Comments:**

Using *PhotoMorph*'s Tile feature, the animator creates an undersea army. The animation starts with a black image, then a Slide Left Transition brings in the shark. Curtain Open Transition Effects reveal each image, which was created by Tiling the previous image and scaling the results back down to the size of the original image. See the *Image Modification* and *Transition Effects* sections of *How Pro's Morph* for further details.